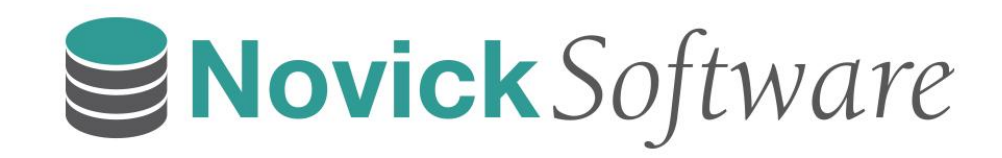

## **Writing Faster T-SQL Stored Procedures and Functions**

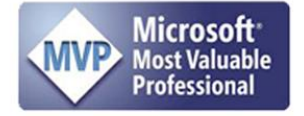

# DID YOU EVER WORK ON A SOFTWARE PROJECT THAT WAS LATE?

Novick Software

#### *Xanadu, The World's Most Delayed Software, Is Finally Released After 54 Years In The Making!*

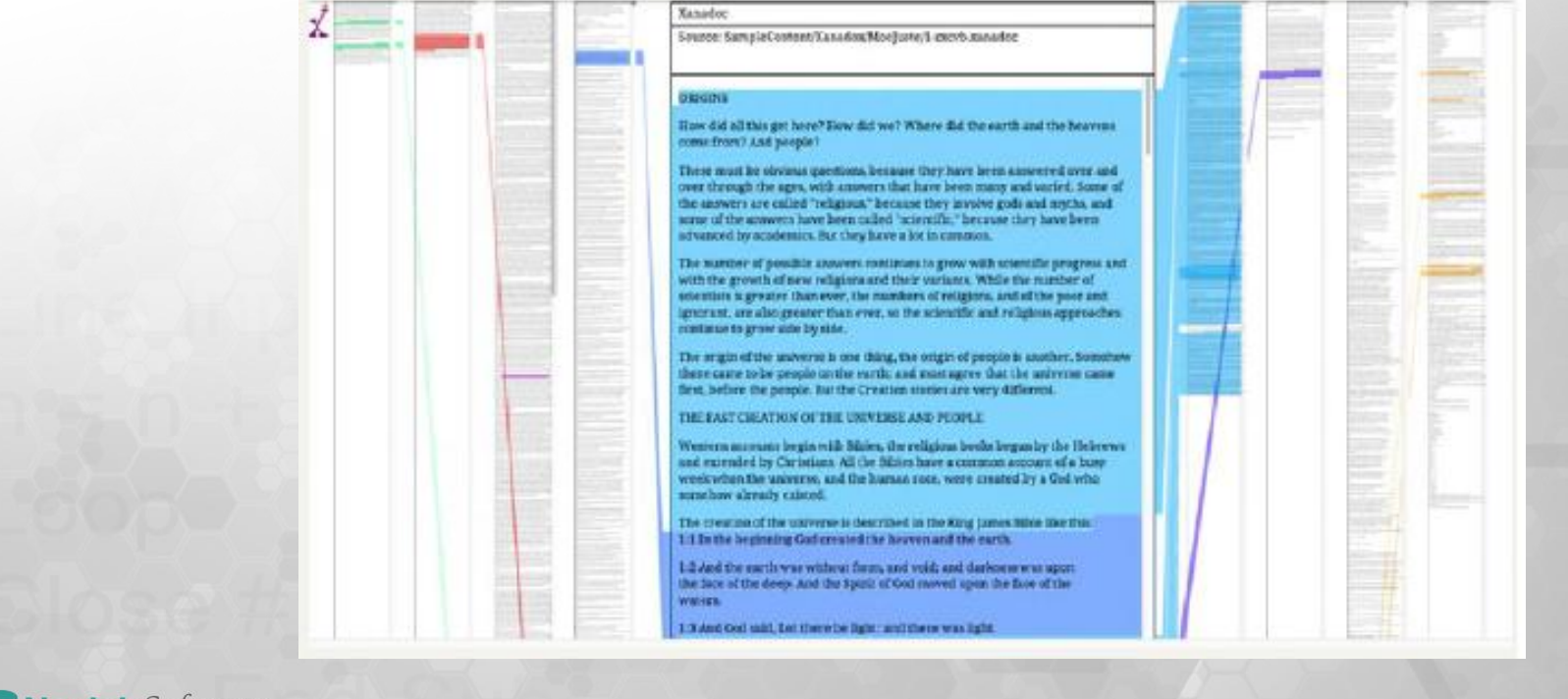

SNovick Software

## Andy Novick

**Novick** Software

- SQL Server Consultant
- SQL Server MVP since 2010
- Author of 2 books on SQL Server
- anovick@NovickSoftware.com
- www.NovickSoftware.com

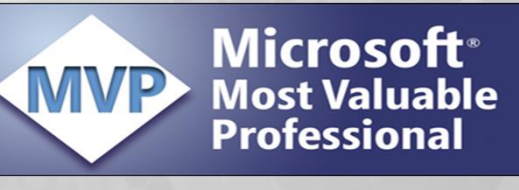

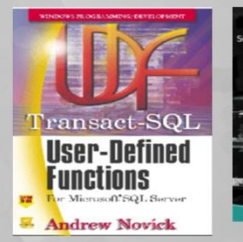

Servick Software

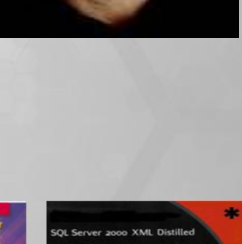

4

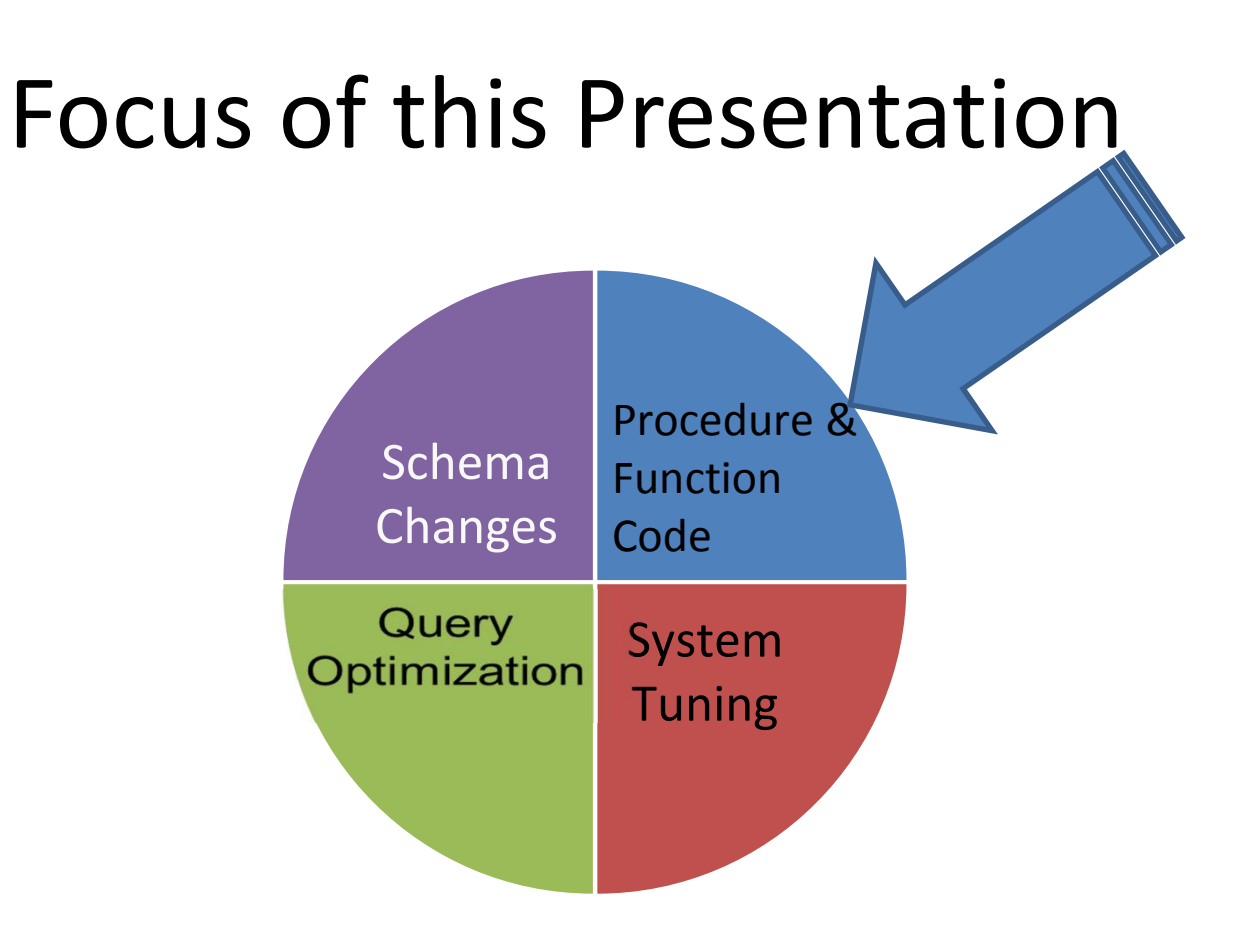

## Agenda

- Know where the time is going!
- Functions
	- Why they can slow you down
	- Which ones slow you down
	- What to do about the problem functions
- Stored Procedures
	- Working with TempDB
	- Other Techniques

# Know where the time going?

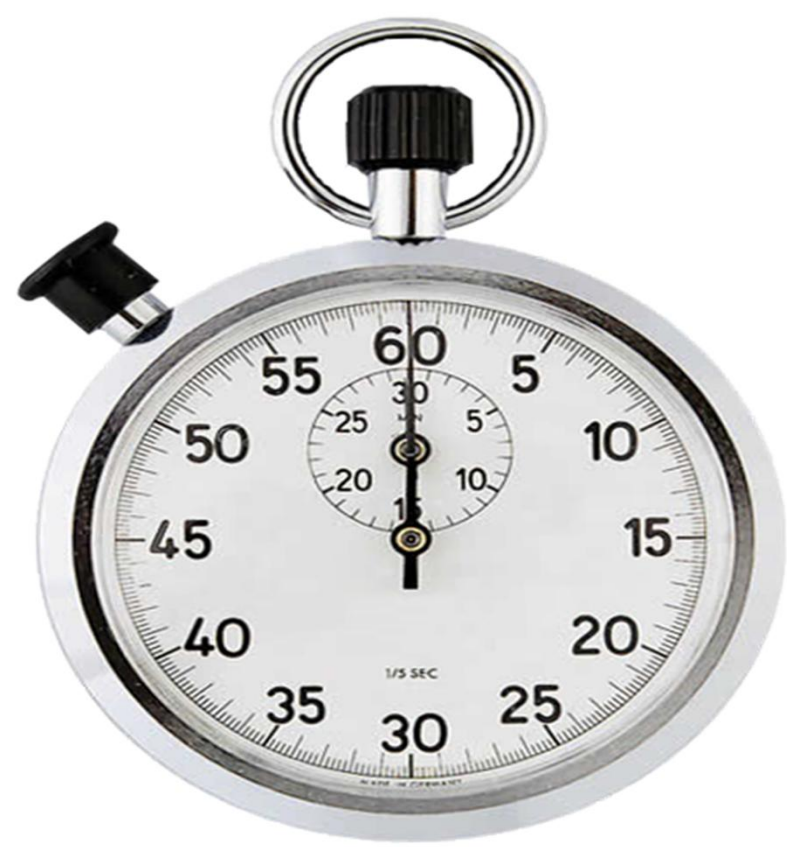

## Figuring out where time is going

- Profiler/Server Traces
- DMV's
	- sys.dm\_exec\_procedure\_stats
	- sys.dm\_exec\_query\_stats
- Extended Events
- Write your own logging code

## Profiler/Server Trace

#### SQL Profiler

- High overhead
- Too much detail

SNovick Software

- Defaults aren't always best
- Best for development

#### Server Traces

- Moderate Overhead – Lower than Profiler
- Just as much detail
- Can be analyzed offline.
- Usable in production (with care)

## Tracing – 3 Level Approach

- High Level What sprocs are being executed
	- Might use sys.dm\_exec\_procedure\_stats
	- Trace Template Minimal RPC and Batch
	- Has to come from production
- Medium Level sproc call tree
	- Ns\_trace\_call\_tree (dev only)
- Detailed
	- Template –Novick\_Software\_detailed**(DEV ONLY!)**

# DEMO – BETTER TRACING **DMVS**

Novick Software

### Better Tracing – User Templates

- Standard Templates
	- Difficult to find where the code is coming from

#### • User templates are in

C:\Users\<yourusername>\AppData\Roming\Microsoft\SQL Profiler\10.0\Templates\Microsoft SQL Server\1050

C:\Users\<yourusername>\AppData\Roming\Microsoft\SQL Profiler\12.0\Templates\Microsoft SQL Server\

#### **Novick** Software

## Better Tracing – Loading a Trace File

## SELECT \* into mytracetable FROM fn\_trace\_gettable('c:\temp\mytrc', 999)

• Join to get event names from

sys.trace\_events

SNovick Software

## DMV's

- sys.dm\_exec\_procedure\_stats
- sys.dm\_exec\_query\_stats

SNovick Software

## Extended Events

- The New Tool
- Configuration and use can be difficult
- Very low overhead
- Can be used "With Care" in production
- SQL 2012 includes the events in SQL Trace

## Write Logging Code

- It's a lot of work!
- Can slow procedures
- Getting around transactions is tricky
- The only way to get the procedure parameters!
- If done well, can be used production
- It's usually worth the effort.

## Logging code – What you get

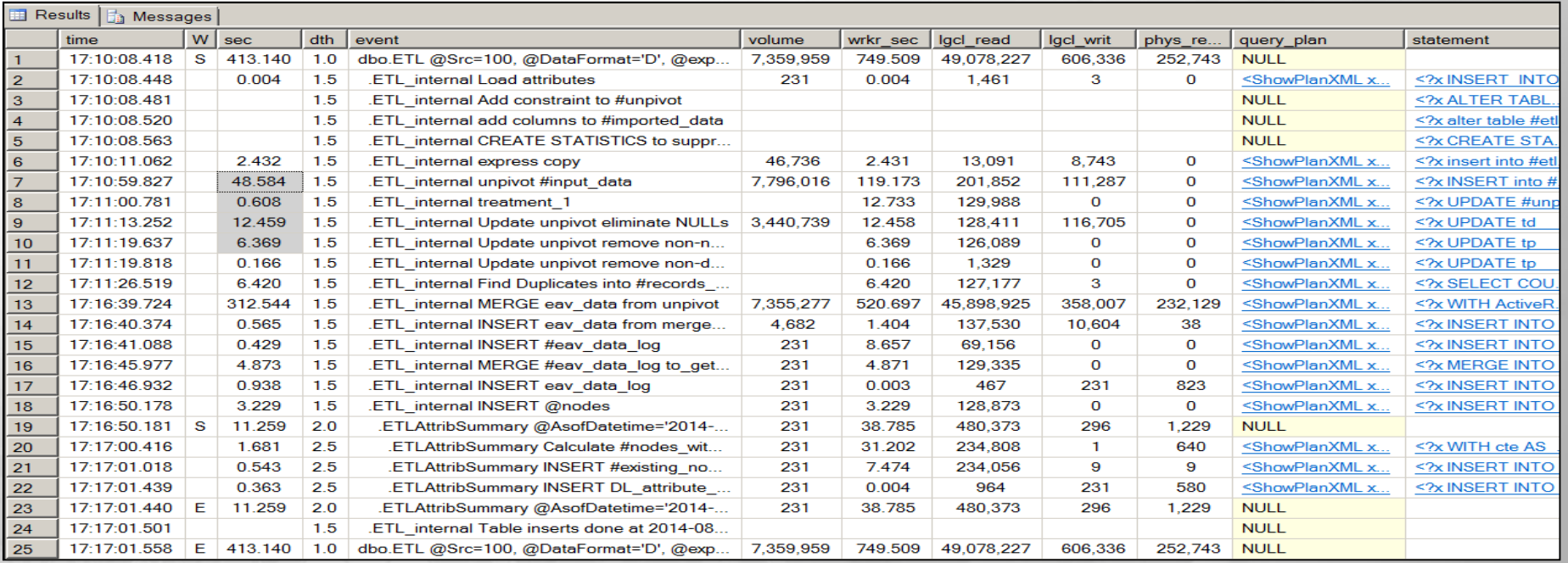

#### **SNovick** Software

## Transact-SQL User Defined Functions

- This SQL 2000 book is still valid.
- PDF available for free
	- HTTP://www.NovickSoftware.com/

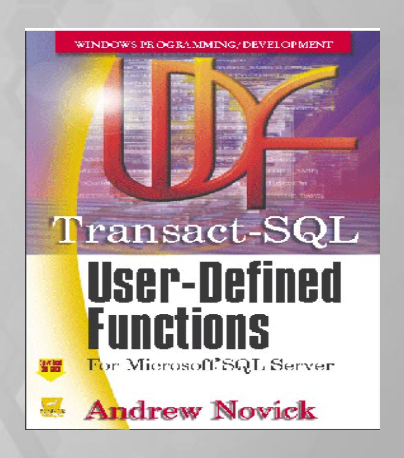

**SNovick** Software

## **Functions**

- A great way to encapsulate reusable logic
- Scalar Functions are slow
	- Row-by-Row cursor-like processing
	- They inhibit query parallelism
- Table Valued Functions (TVF) are slow
	- Row-by-Row cursor-like processing
	- Inhibit query parallelism
	- Use of a @Table Variable to return data
- Inline Functions are fast
	- They're Views with parameters

## Which Functions should be Rewritten?

- Hard to find: functions are not in sys.dm\_exec\_procedure\_stats
- Traces can record functions
	- Event SP:Procedure Complete
	- Filter on ObjectType = 20038
	- Lots of overhead!
- Extended Events is the low overhead way to measure function use

## How about a SQLCLR function?

- Write Scalar or TVF in C# or VB.Net
- Great for complex algorithms that don't do much data access
	- Analytics or Statistics
	- String manipulations
	- When the code has loops/cursors
	- When the code needs arrays
- Aggregates

# DEMO – FUNCTION OVERHEAD AND PARALLELISM AND EXTENDED EVENTS

Novick Software

## Making Stored Procedures Faster

- Better Algorithms
- Query Tuning
- Working with TempDB
- Updates: Divide & Conquer with Service Broker

## Faster Procedures For OLTP

- Fully qualify names dbo.load table value
- Never name a procedure sp\_..... Use usp ... or just the ... part
- Limit the number of temp tables and limit schema changes to temp tables
- Any CURSORs should be LOCAL
- Consider SQL 2014 In-Memory tables and Natively Compiled procedures

#### What is necessary is not the net but the fish.

**SNovick** Software

## Example: A better algorithm

#### The Problem: compare 2 tables

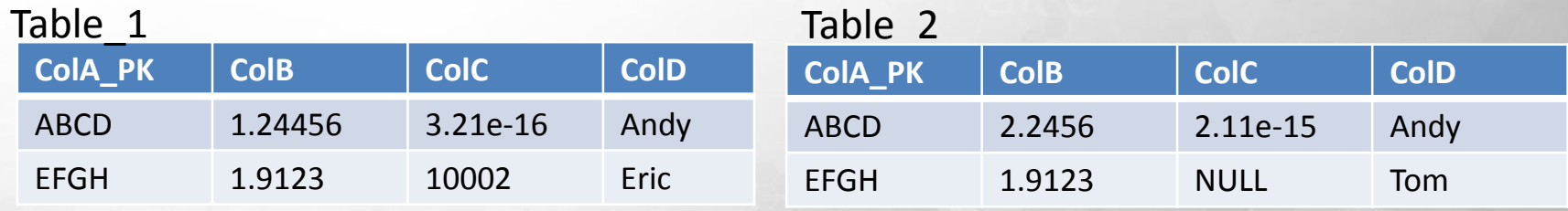

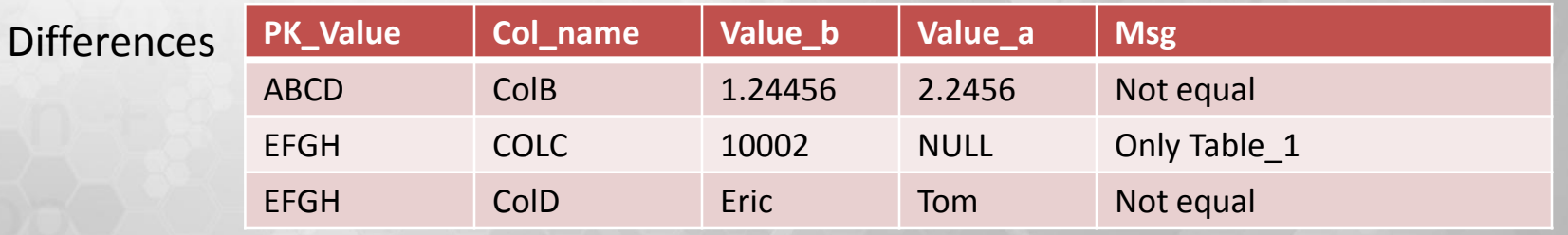

## The Old Way - UNPIVOT

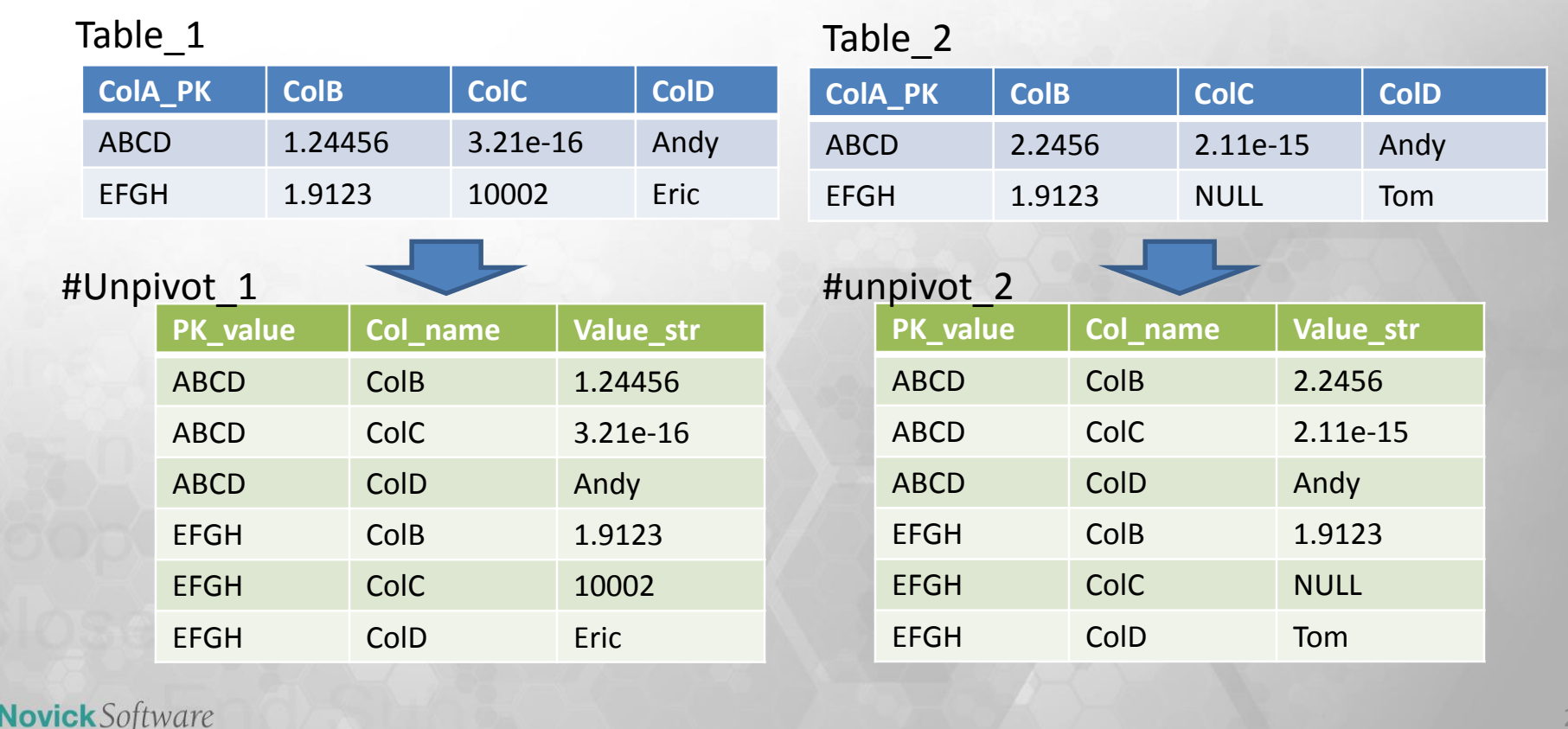

#### Compare UNPIVOTed Tables

```
SELECT Coalesce(a.ColA_PK, b.ColA_PK) ColA_PK
           , coalesce(a.column_name, b.column_name) col_name
           , CASE WHEN b.column_name is null or b.value is NULL
                  THEN 'only After'
                  WHEN a.column name is NULL or a.value is NULL
                  THEN 'only Before'
                  WHEN a.value is NOT NULL and b.value IS NOT NULL
                       and a.value!=b.value
                  THEN 'not equal'
                  ELSE 'unknown issue' END
      FROM #unpivot 1 b FULL outer join #unpivot 2 a
                               on b.ColA_PK = a.ColA_PK
      WHERE 1=CASE WHEN b.column name is null or b.value is NULL then 1
                   WHEN a.column name is NULL or a.value is NULL then 1
                   WHEN a value is NOT NULL and b value IS NOT NULL
                          and a.value!=b.value THEN 1
                   ELSE 0
                   ENDSNovick Software
```
## New Way – Compare in Place

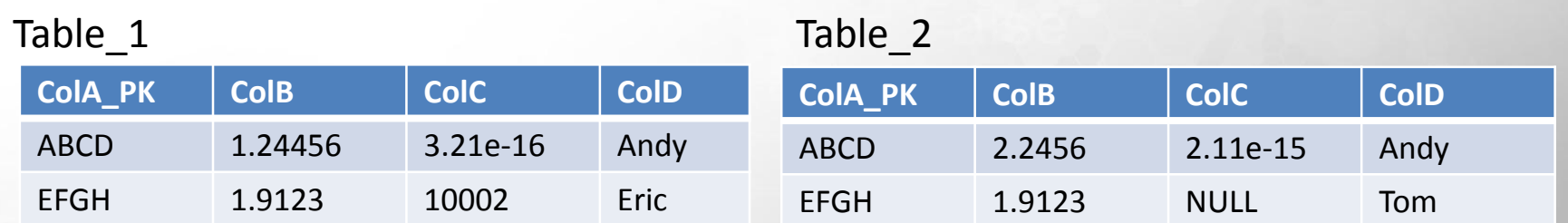

```
WITH issue lines cte AS(
SELECT COALESCE(b. [ColA PK], a. [ColA PK]) ColA PK
  ,CASE WHEN b.[ColB] IS NOT NULL AND a.[ColB] IS NULL
         THEN '|ColB^only before^C^'+ b.[ColB]+'^'
         WHEN b. [ColB] IS NULL AND a. [ColB] IS NOT NULL
         THEN '|ColB^only after^C^^'+ a.[ColB]
         WHEN b \cdot [CO1B] != a \cdot [CO1B]THEN '\text{ColB}^{\wedge} not equal^'+ b. \text{ColB} + '^' + a. \text{ColB} ELSE '' END
 + CASE WHEN b.[ColC] IS NOT NULL AND a.[ColC] IS NULL
         THEN '|ColC^only before^C^'+ b.[ColC]+'^'
         WHEN b. [ColC] IS NULL AND a. [ColC] IS NOT NULL
         THEN '|ColC^only after^C^^'+ a.[ColC] 
         WHEN b \cdot [ColC] != a \cdot [ColC]THEN '|ColC^not equal^C^'+ b. [ColC] + '^' + a. [ColC] ELSE '' END
  \bullet . \bullet . \bulletissue_line
   FROM Table_1 b FULL OUTER JOIN Table_2 a ON b. [PK ColA] = a. [PK ColA]
)
INSERT INTO #issue_lines (PK_value, issue_line)
SELECT ColA PK, issue line
FROM issue lines cte
WHERE issue line != '
```
## When looking for better logic:

- Don't do what does not have to be done
- Don't move data round unnecessarily
- Use T-SQL for what it's good at and no more

## TempDB – Why is it Different?

- Review the ACID properties
- The ACID property TempDB doesn't need?
- What TempDB does differently

## ACID Properties

 $\blacksquare$ 

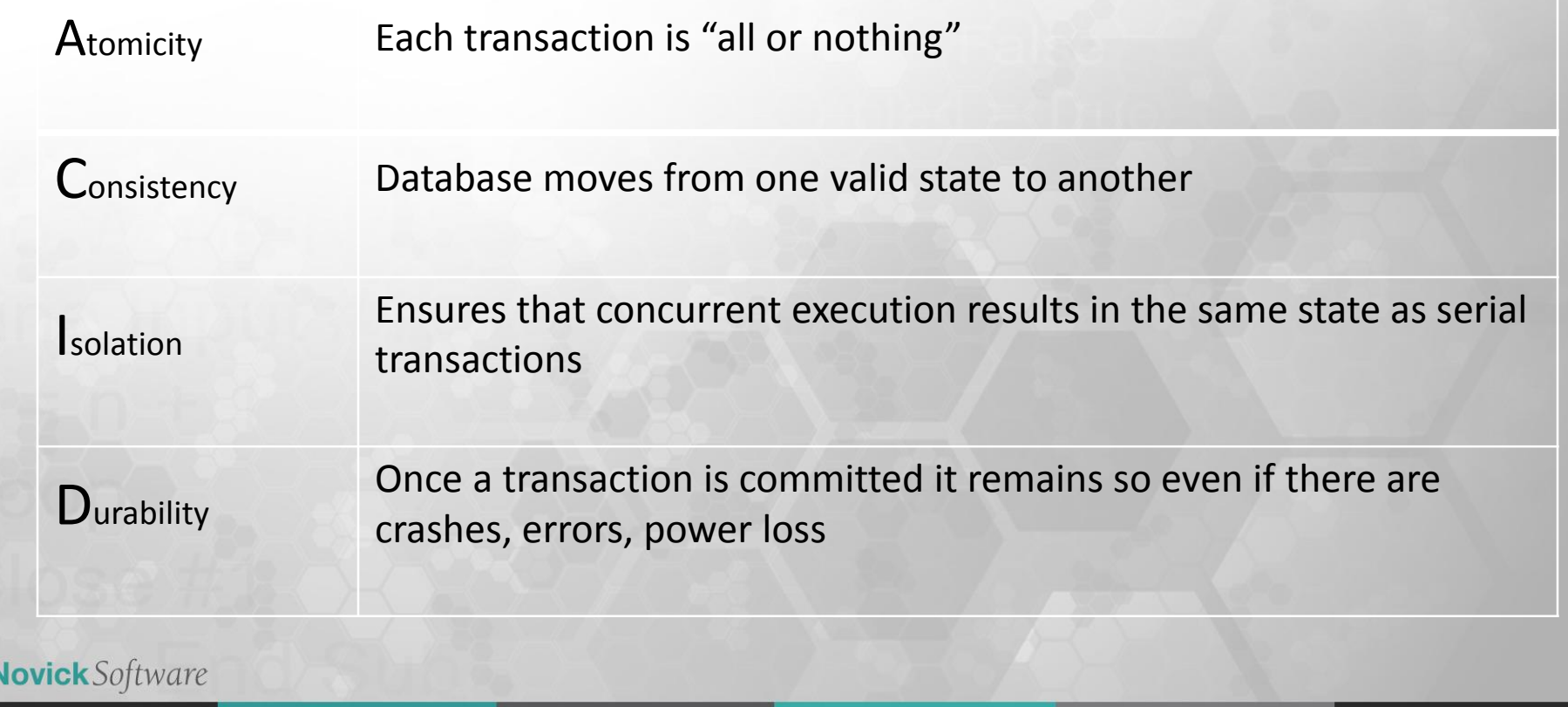

33

## What TempDB does Differently

- It is not recovered!
	- New tempdb at each startup
- Minimal logging, usually just allocations
- Checkpoint doesn't write the pages
- Fewer Log Records written
	- i.e. Updates no after image rows needed

## @Table Variables

- Are objects in tempdb
- Can be flushed to disk
- Can have Primary Key and Unique Indexes
- INSERT ... EXEC (sql) allowed since 2005
- NOT part of transactions other than the statement
- Use only unnamed CHECK or UNIQUE constraints
- In SQL 2014, can be memory optimized!

## @Table vs #Table

#### **@Table**

- Scope: Current batch/proc
- Collation: current DB
- Name: 128 Characters
- Indexes: PK, Unique when created
- Statistics: NONE!
- DROP: automatically at the end of the proc/batch
- Txn: Only for statement
- Rollback: Unaffected

#### SNovick Software

#### **#Table**

- Scope: current Session
- Collation: tempdb
- Name: 116 Characters
- Indexes: Any at any time
- Statistics: YES!
- DROP: Automatically when session ends or out of scope
- Txn: Length of transaction
- Rollback: part of rollback

## Query Optimization of @Table

- Optimizer cannot create column statistics
- Always treated it as if it has 1 row
- Recommendation:
	- Use when required Functions
	- Use when there are few rows in the table
	- Use to jump around ROLLBACK TRAN
	- Otherwise, use #Tables

### Temp Table Caching

- Since SQL Server 2005 SP3, SQL Server caches a few pages of temp table definitions by renaming them.
- Saves around 2 milliseconds/table/proc call
- Important with very high activity
- Restrictions
	- No DDL Allowed on the table except DROP TABLE
	- No named constraints
	- Less than 8 MB

## CHECK @@ROWCOUNT

```
DECLARE @myRowCount INT
SELECT into #driver_table (attribute_id)
    FROM metadata table A a
        inner join dbo.fnMetaDataFunctionB(@arg1, @arg2) b
           on a.attribute_id = b.attribute_id
SELECT @myRowCount = @@ROWCOUNT
```

```
IF @myRowCount > 0 BEGIN
        UPDATE d
            SET d.…
            FROM data_table d
            INNER JOIN #driver table dr
            on d.attribute_id = dr.attribute_id
     FND
SNovick Software
```
#### Limit Schema Changes to #Temp

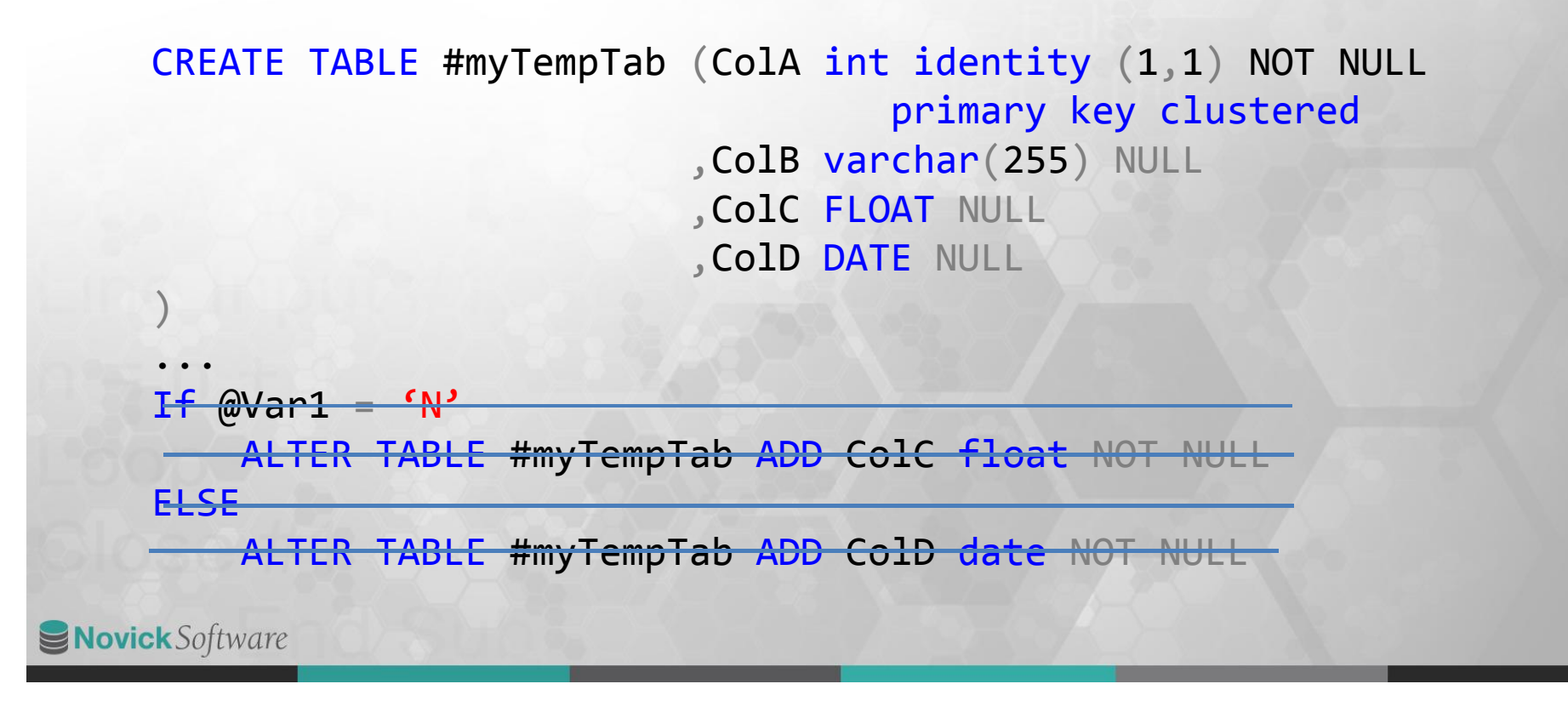

## Query Tuning – Add Temp Tables

- Simplify queries by SELECTing driver rows to a temp #table
- Create a query with:
	- a INNER JOIN or
	- CROSS APPLY from the driver to the data.
	- You usually get a better query plan

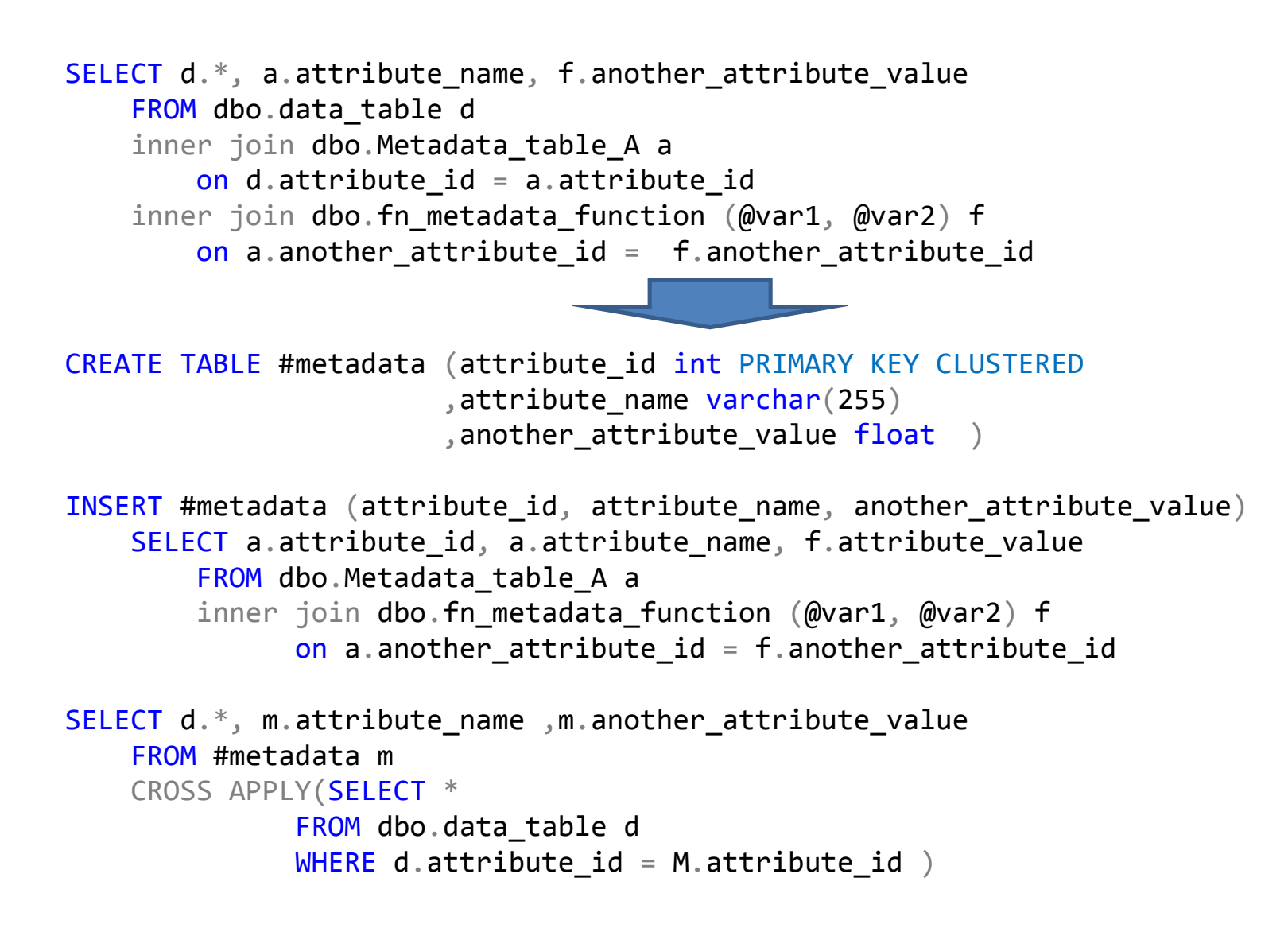

## Index in TempDB

- Great if they actually get used!
- If the index is used only once, consider a heap
- If the table has multiple inserts
	- Create the index after the inserts
	- Before any use
- If the table has only one insert
	- Try creating the index when the table is created

## Examine the Query Plan

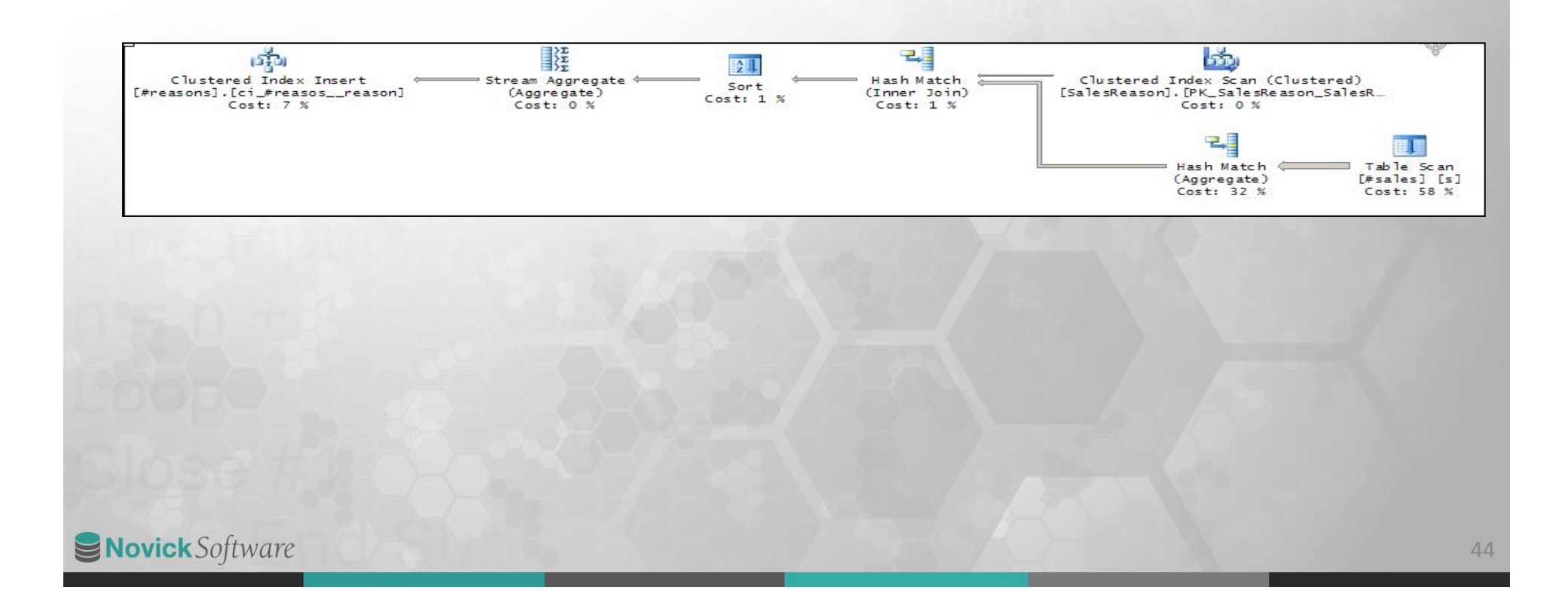

## Optimizing Indexes on TempDB

- Try it without the indexes
- Try creating the indexes after inserts
- Try creating non-unique indexes on fewer columns
- Try
- Try
- Try
- Look at the query plans that you get!

## Avoid Deletes from a #TempTable

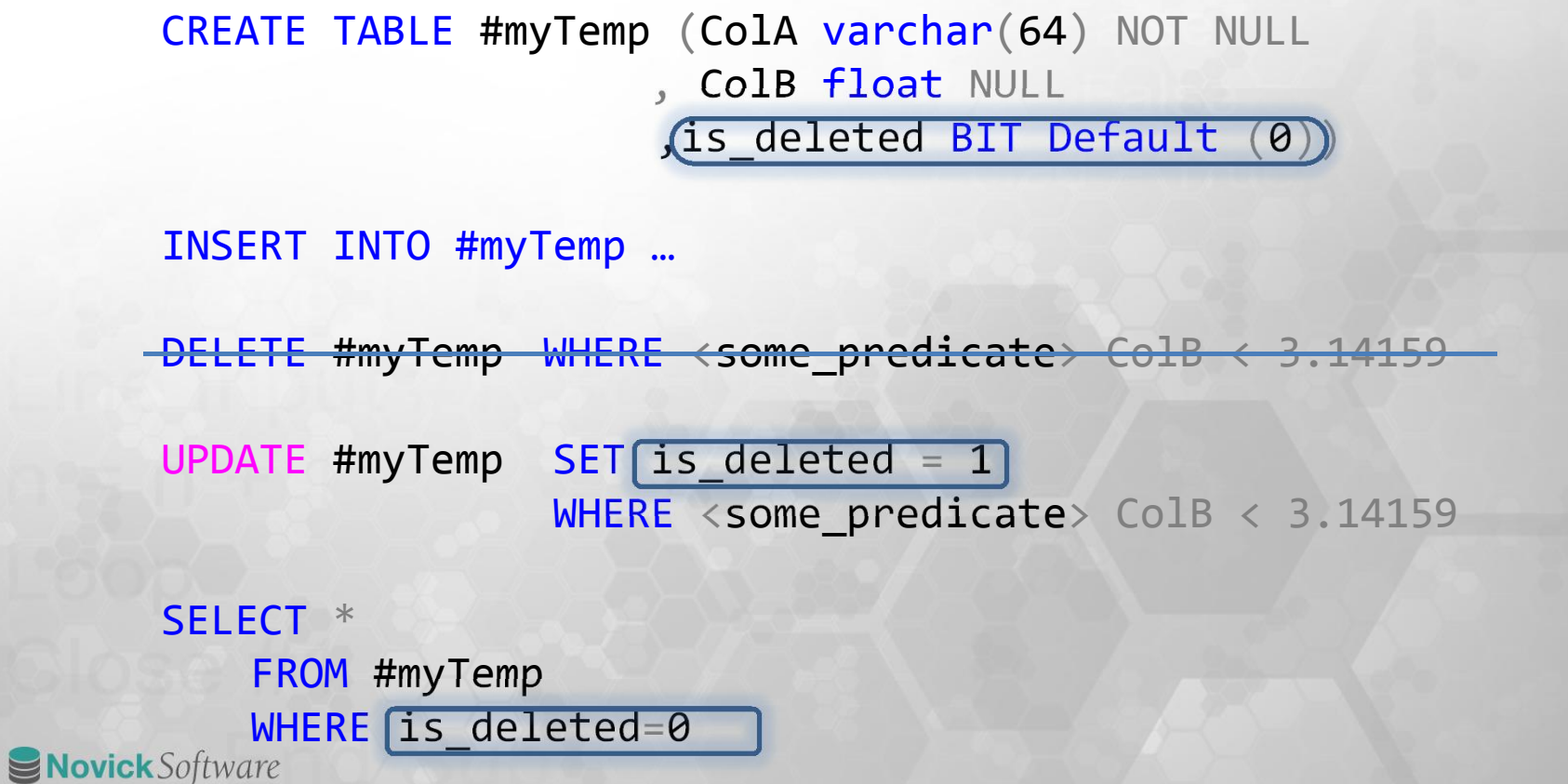

46

## SELECT … INTO instead of UPDATE

#### SELECT INTO a new table is often faster then UPDATE and DELETE

CREATE TABLE #myTemp (ColA varchar(64) NOT NULL , ColB float NULL ) UPDATE #myTemp SET … WHERE <some\_predicate> UPDATE #myTemp SET … WHERE <some\_other\_predicate> DELETE #myTemp WHERE <delete predicate>

SELECT …CASE WHEN <some\_predicate> THEN … ELSE … END …CASE WHEN <some\_other\_predicate> THEN … ELSE … END INTO #myNewTemp FROM #myTemp WHERE NOT (<delete\_predicate>) 47 SNovick Software

#### Suppress Statistics on #Tables

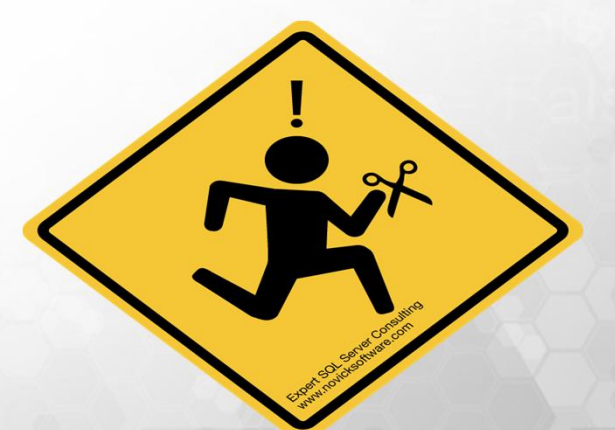

## Only do this on #TempTables CREATE STATISTICS stat\_#tmp\_col9 on #tmp(col9)with NORECOMPUTE;

SNovick Software

## What SQL Server knows could hurt you!

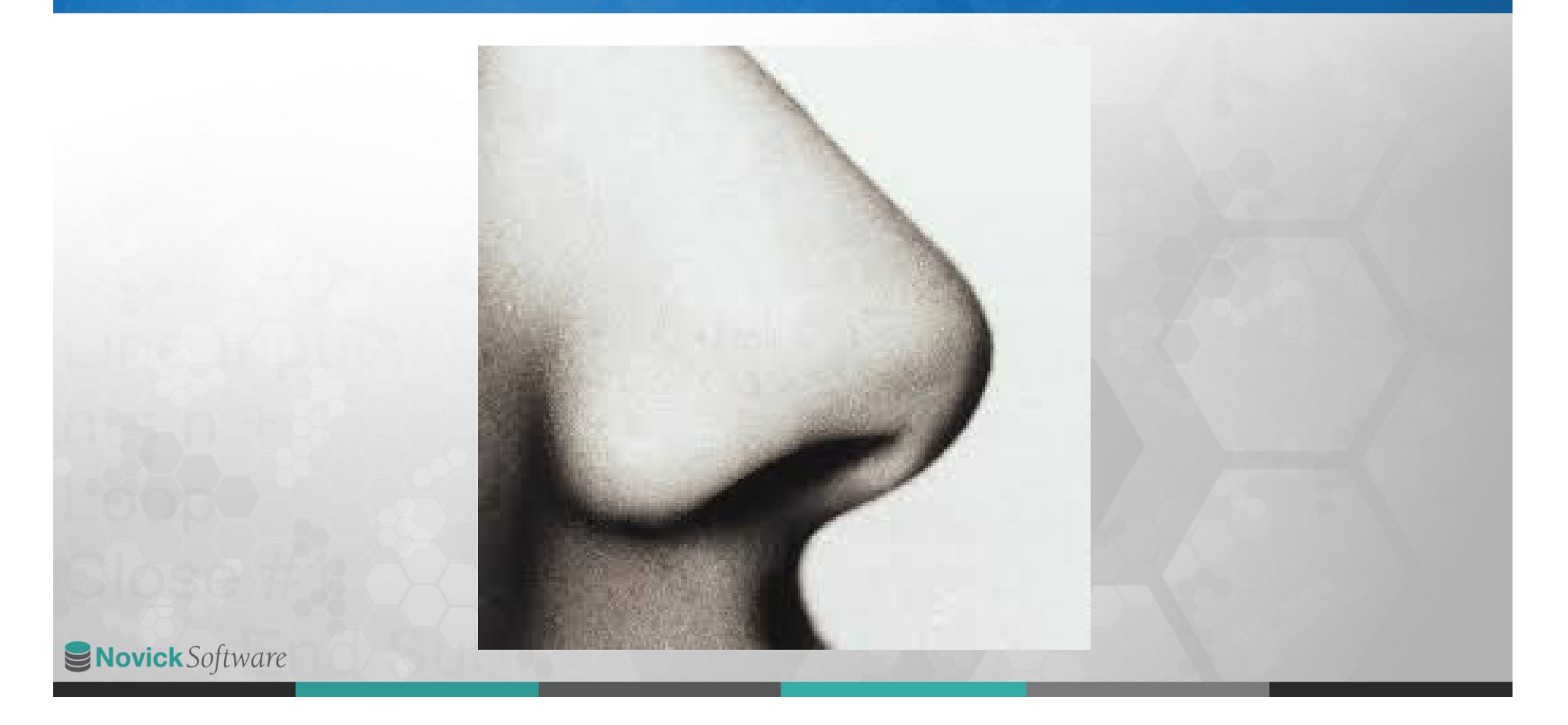

### Parameter Sniffing!

- SQL Serve optimizes as soon as it can!
- It doesn't wait for the statement to be run.
- It uses stored procedures values if they're available.

## Stopping Parameter Sniffing

- Copy @parameters to @local variables
- HINT: OPTIMZE FOR <specific value>
- HINT: OPTIMIZE FOR UNKNOWN
- Dynamic SQL and OPTION RECOMPILE

#### Updates: Divide & Conquer with Service Broker

- Break the problem down based on some column that has 2-10,000 distinct entries
- Instead of updating all at once, add each entry to a queue.
- The the SB process does updating
- Use Partitioning to eliminate contention ALTER TABLE myTable SET (LOCK\_ESCALATION=AUTO)

## Divide & Conquer Before

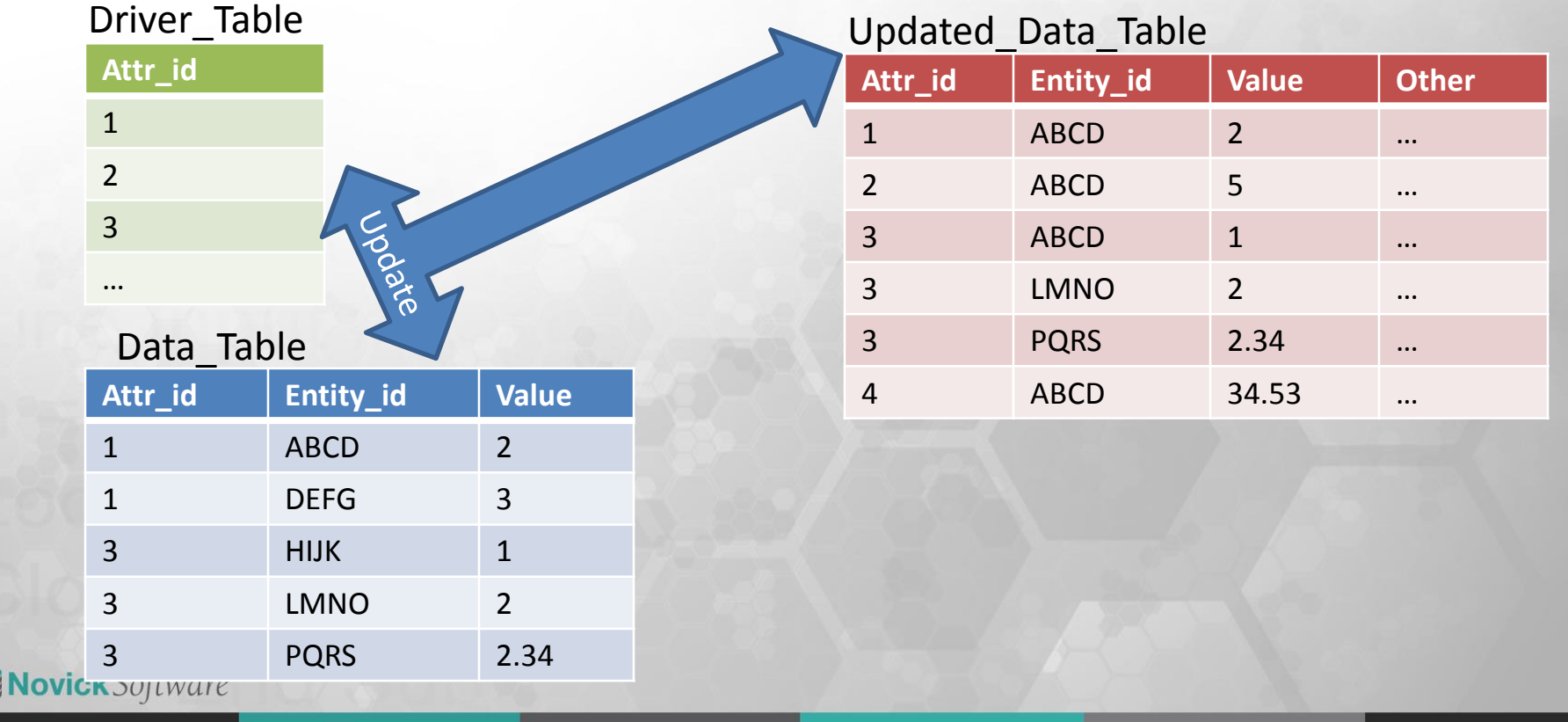

## Divide & Conquer After

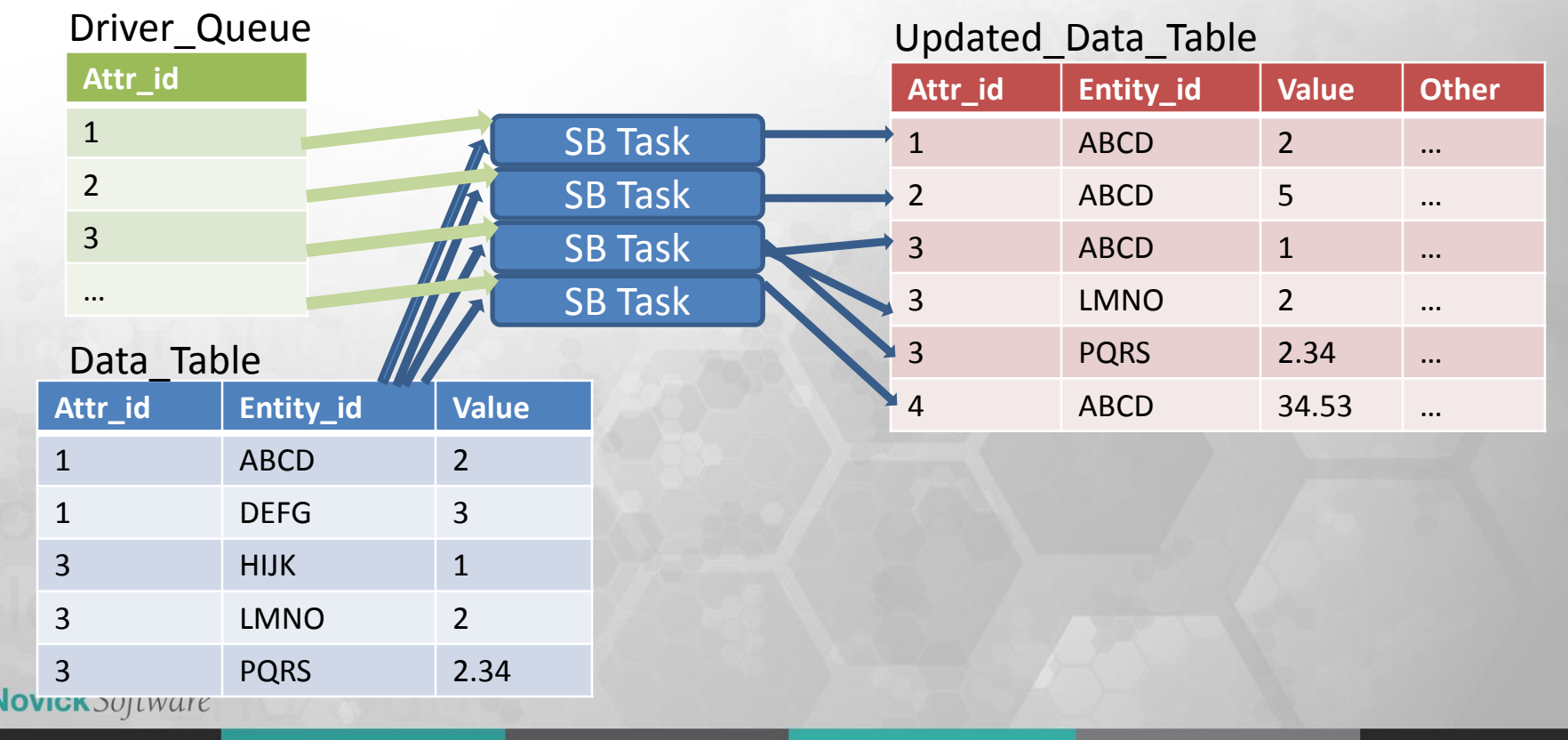

## Live with your code!

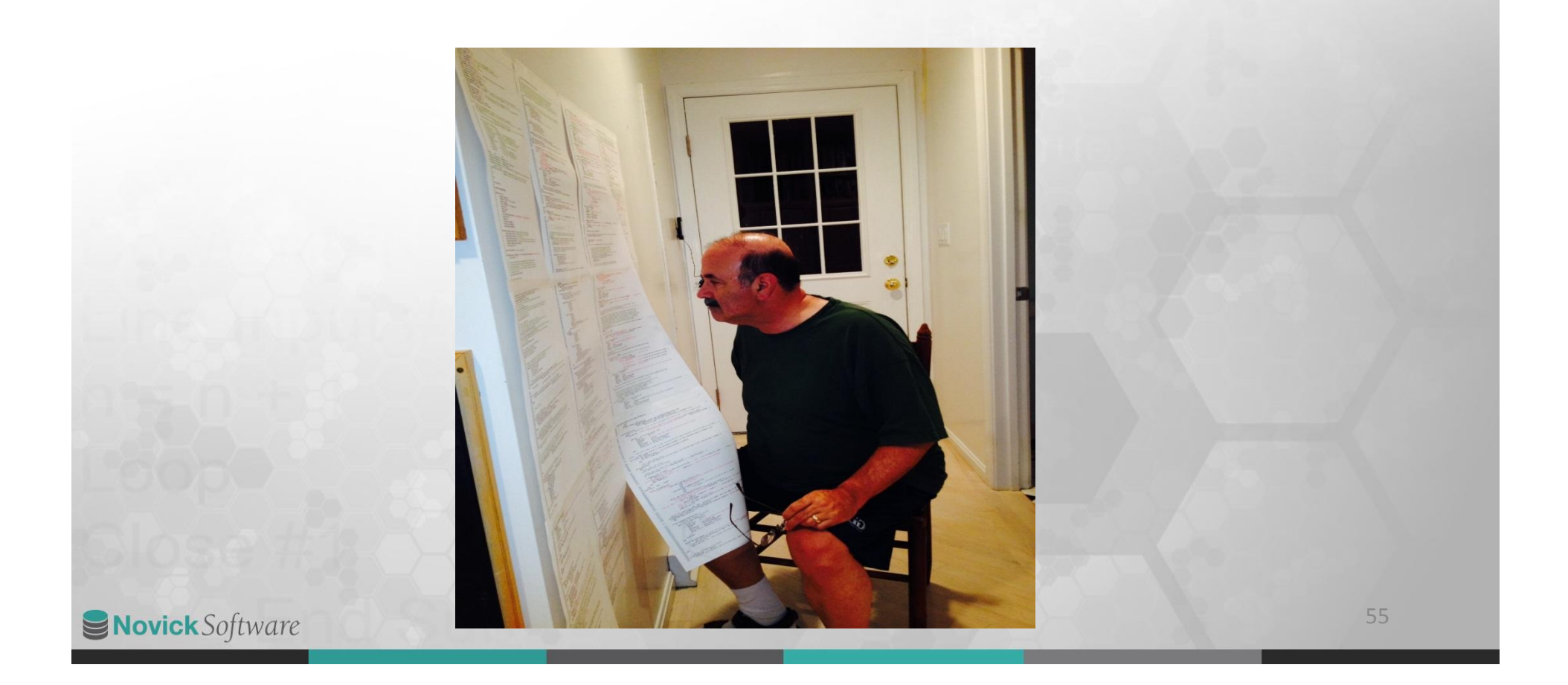

### References

- Adventureworks Databases for 2008 to 2014 http://msftdbprodsamples.codeplex.com/releases/view/93587
- Proposed solution to the performance problem with SQL Server Scalar UDFs – Vote on Connect http://173.254.94.169/proposed-solution-to-the-performanceproblem-with-sql-server-scalar-udfs/

• Mastering SQL Server Profiler by Brad M. McGehee http://download.red-gate.com/ebooks/SQL/Mastering\_Profiler\_eBook.pdf

### References

- Novick Software web site: http://www.NovickSoftware.com
- Simple process to track and log SQL Server stored procedure use http://www.mssqltips.com/sqlservertip/2003/simple-process-to-track-and-log-sql-server-stored-procedure-use/
- Methods to collect SQL Server Stored Procedure Execution History http://www.mssqltips.com/sqlservertip/3259/several-methods-to-collect-sql-server-stored-procedure-execution-history/
- SQL Server Performance Statistics Using a Server Side Trace http://www.mssqltips.com/sqlservertip/1035/sql-server-performance-statistics-using-a-server-side-trace/
- Articles that written by Andy Novick on MSSQQLTIPS http://www.mssqltips.com/sqlserverauthor/10/andy-novick/

**Novick** Software

## New England Microsoft Developers UG

- 1<sup>st</sup> Thursday of the Month
- Meeting in Burlington, MA – Foliage, 20 North Avenue
- http://www.meetup.com/NE-MSFT-Devs/
- May 7: Prof Pito Salas: University Computing
- June 4: Kevin Ford, Magenic Phone Apps

# SNovick Software

# Thank you for coming Andy Novick anovick@novicksoftware.com

www.NovickSoftware.com

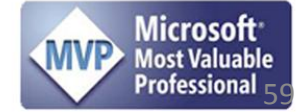

anovick@NovickSoftware.com